# **KNOWLEDGE ORGANISER**

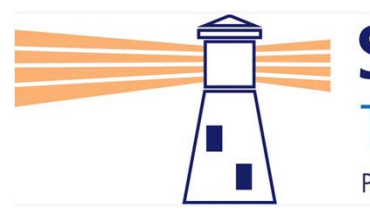

**Seahaven Academy** The best in everyone<sup>™</sup> Part of United Learning

**YEAR 9: Terms 3 and 4 2023 ‐ 2024 Core Subjects**

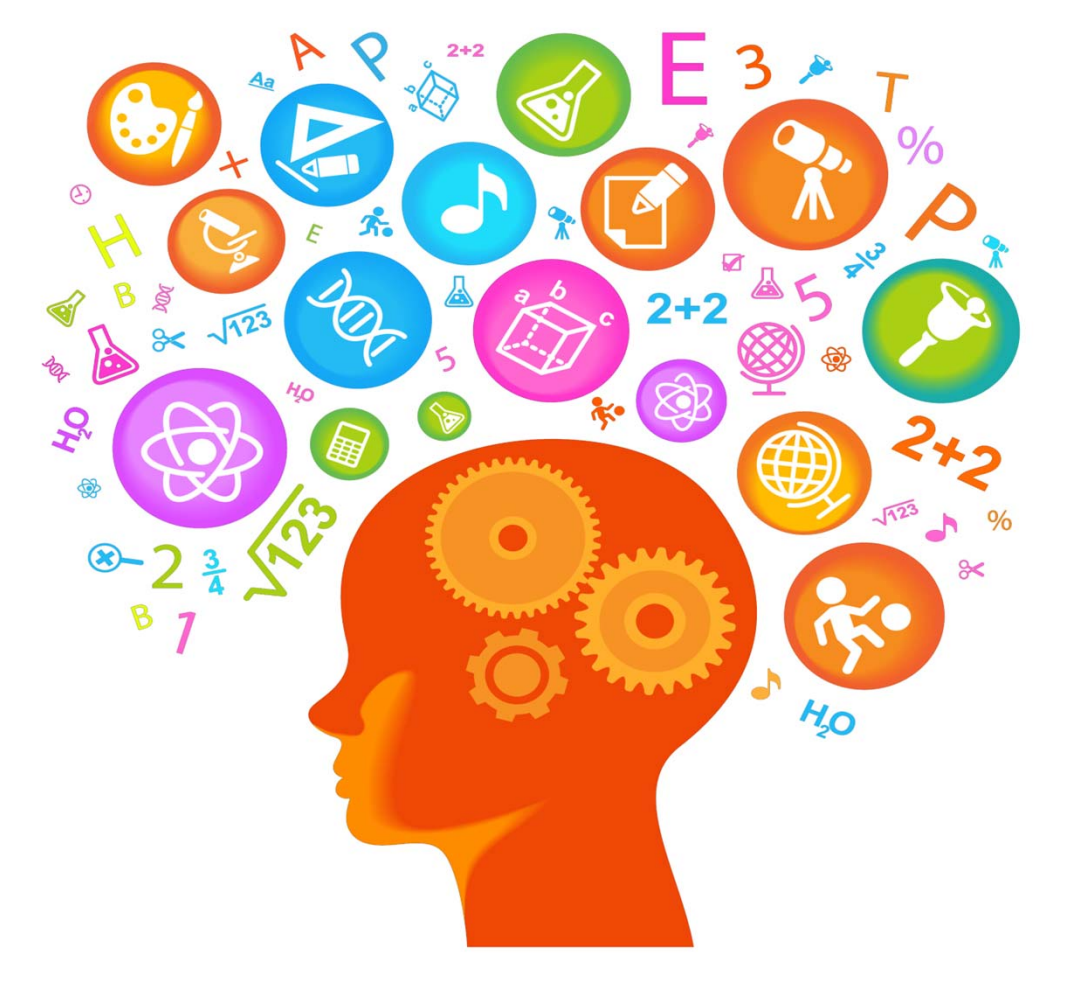

Name: Tutor Group:

# **Knowledge Organisers and The Forgetting Curve**

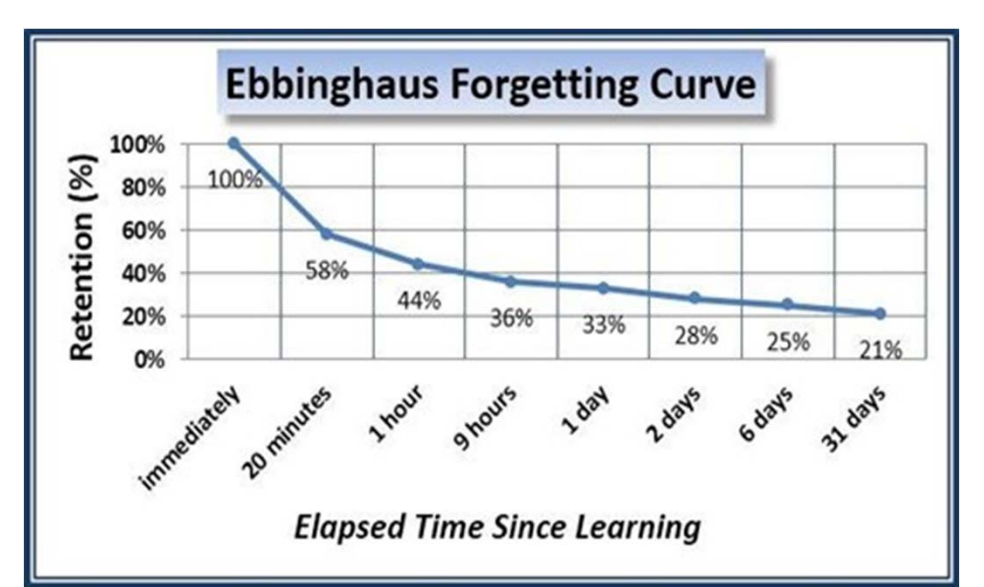

# **Why are knowledge organisers important?**

- Almost as soon as we have learnt something we begin to forget it
- In fact, it is surprising how quickly we begin to forget and within a few hours we usually only remember a fraction of what we have learnt ,the graph (left) is an example of how this happens

# **What can knowledge organisers be used for?**

- The speed and amount of forgetting can be reduced by using knowledge organisers to practice recalling what you know
- • By retrieving something back into our working memory we slow the rate of forgetting (see the second graph, below)

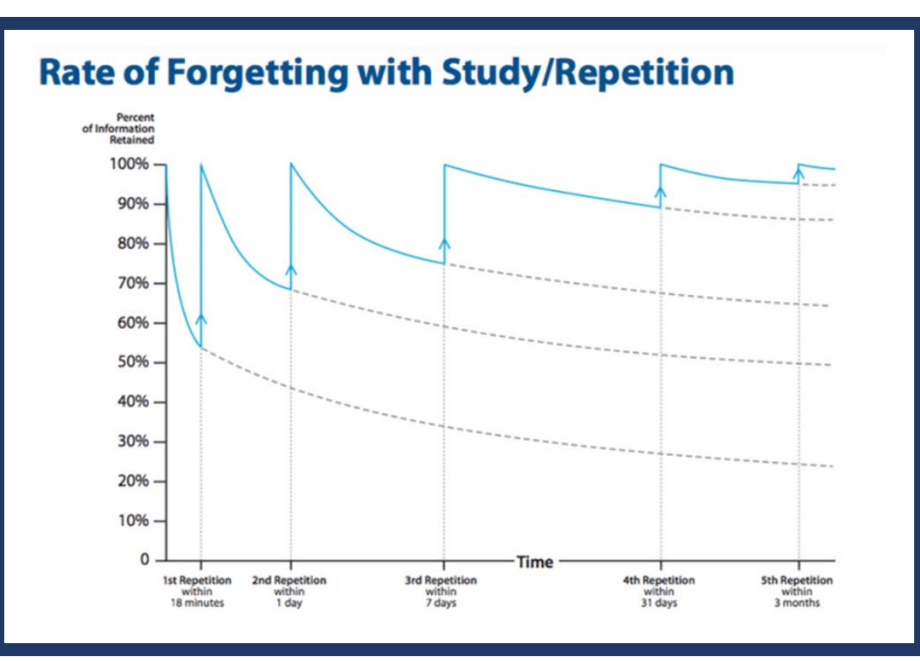

### **How will we be using our knowledge organisers?**

- • You need to bring these to school each day in your bag, they may be used in lessons
- •You will be set homework activities that use them
- • You should use them to practice recall – there are tips on ways to do this in the next few pages
- • You will use them to prepare for end of unit tests, including the 'Haven Hundred', set in drop‐ down tutor time during the penultimate week of each term

# **How To Use Your Knowledge Organiser**

# **Make Flashcards**

- • A flashcard is a piece of card that has a cue or hint on the front side, and the answer on the back side.
- • The cue can be a question, an image, or just one word that prompts or triggers a response
- • Flashcards are one of the best ways to remember new information because they involve you in active learning, repetition, and reflection of your answers
- • Use them to play memory test, pairing games, self quizzing or others quizzing you.
- • They are very effective when used with the Leitner technique (see below)

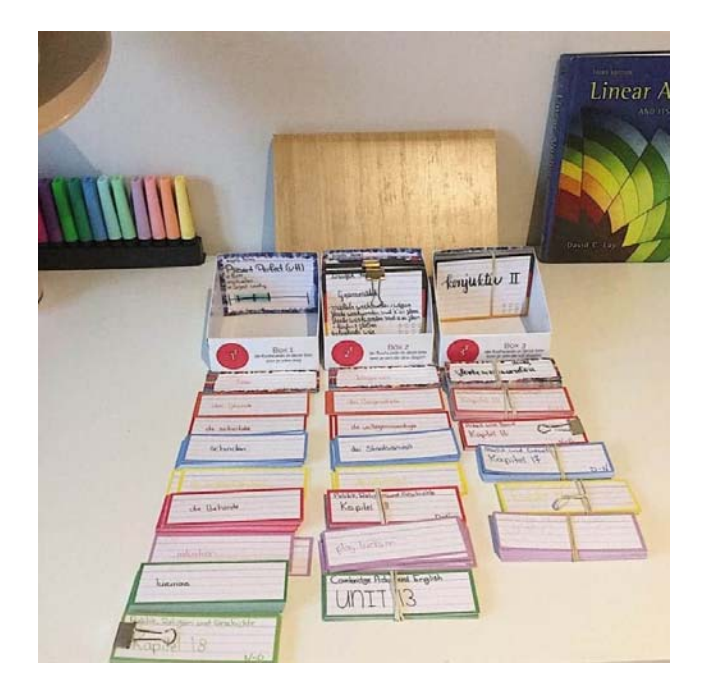

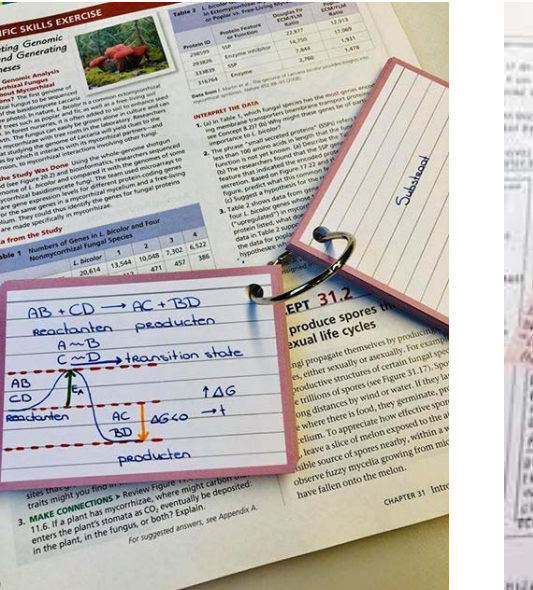

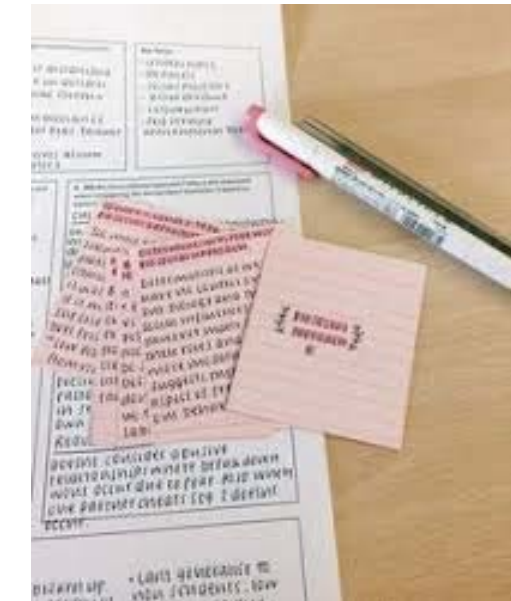

# **Leitner Technique**

When you've written the flashcards, they're sorted into three different boxes: 1, 2 and 3. **You start with all the cards in Box 1.**You learn these every day

**You know a card from Box 1? Then it goes to Box 2.** You learn these every three days

**You know are card from Box 2? Then it goes to Box 3** You learn these 3 every five days

**If you get a card wrong, it goes back to Box 1**

# **How To Use Your Knowledge Organiser**

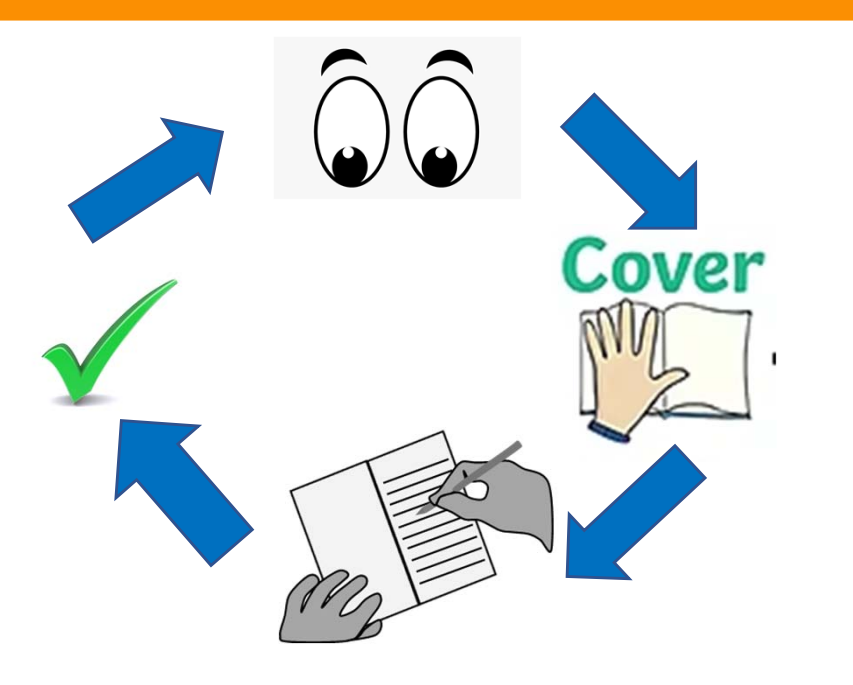

# Read – Cover – Write – Check – Repeat

Read – a small section of your knowledge organiser Cover – Cover the information so you are unable to read it Write – out what you have remembered Check – the knowledge organiser to see if you are right and add in any missing points in a different colour pen Repeat this process the next day then a few days later

# Help From Others Parents/Carers /Siblings/ Friends

Where possible involve others in your review and recall practice. They can:

- • Use your Knowledge Organiser to ask you questions or set you a quiz
- • Play memory games with your flashcards – pairs or snap (with diagrams and specialist terms, specialist terms and definitions)
- •Check your notes with you after read – cover – write
- • Watch the videos and read the attached articles with you

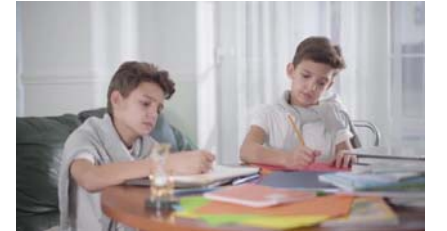

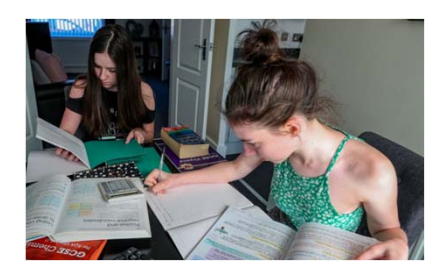

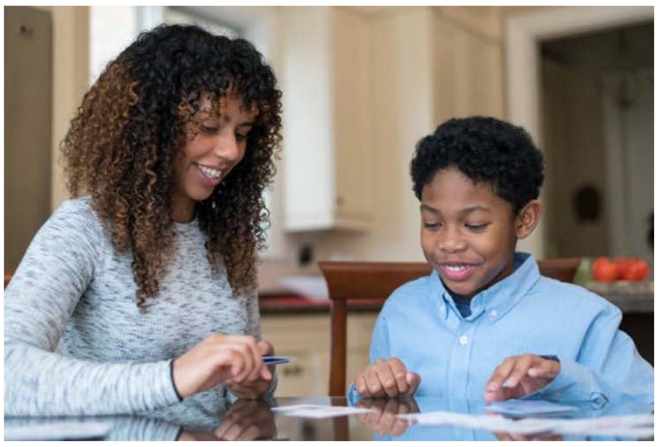

# **Useful Links**

### **Flashcards and Leitner Method**

Readhttps://study-stuff.com/how-to-study-flashcards-with-the-leitner-method/ https://e‐student.org/leitner‐system/

**Watch** 

https://www.youtube.com/watch?v=d9u3KxGCio8 https://www.youtube.com/watch?v=C20EvKtdJwQ

Different Methods of Revision – Created by Staff at Seahaven

https://www.seahavenacademy.org.uk/parents/key‐stage‐information‐evening/key‐stage‐4‐information

Homework Sites We Use That Assist with Recallhttps://senecalearning.com/en‐GB/ https://hegartymaths.com/ https://www.languagenut.com/en‐gb/

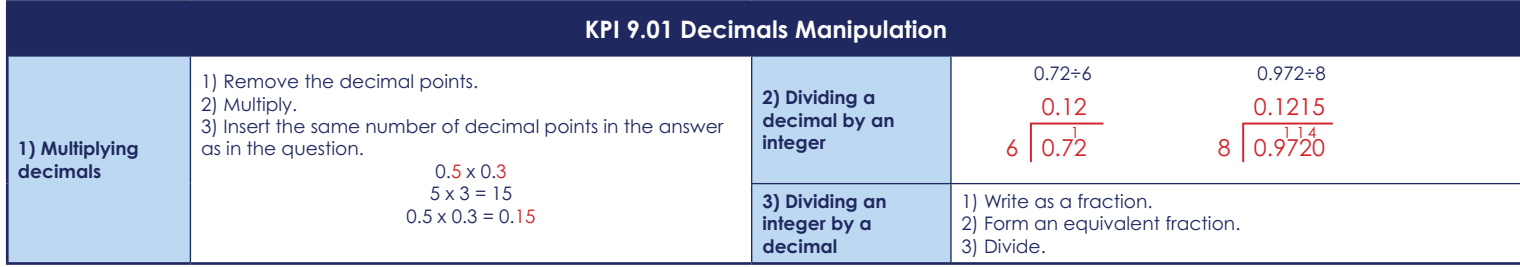

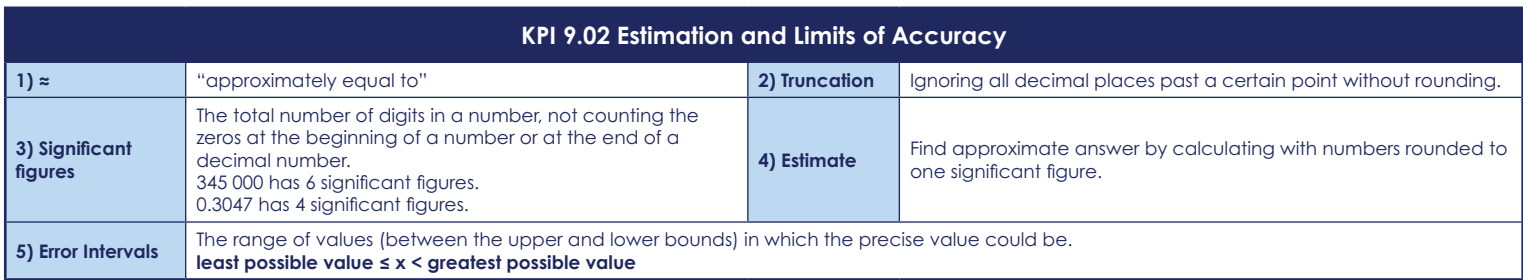

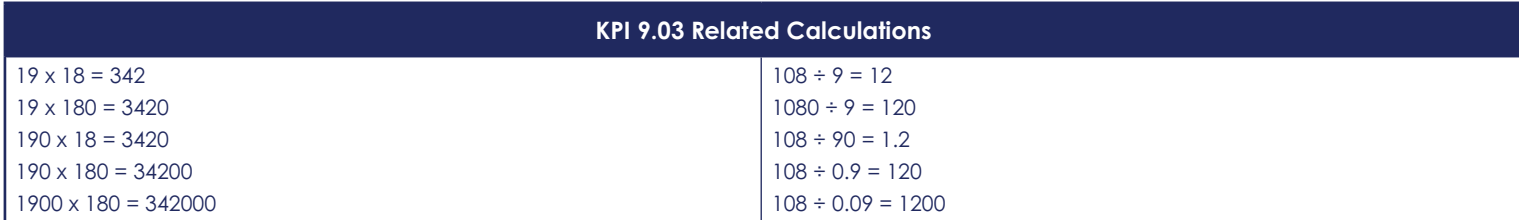

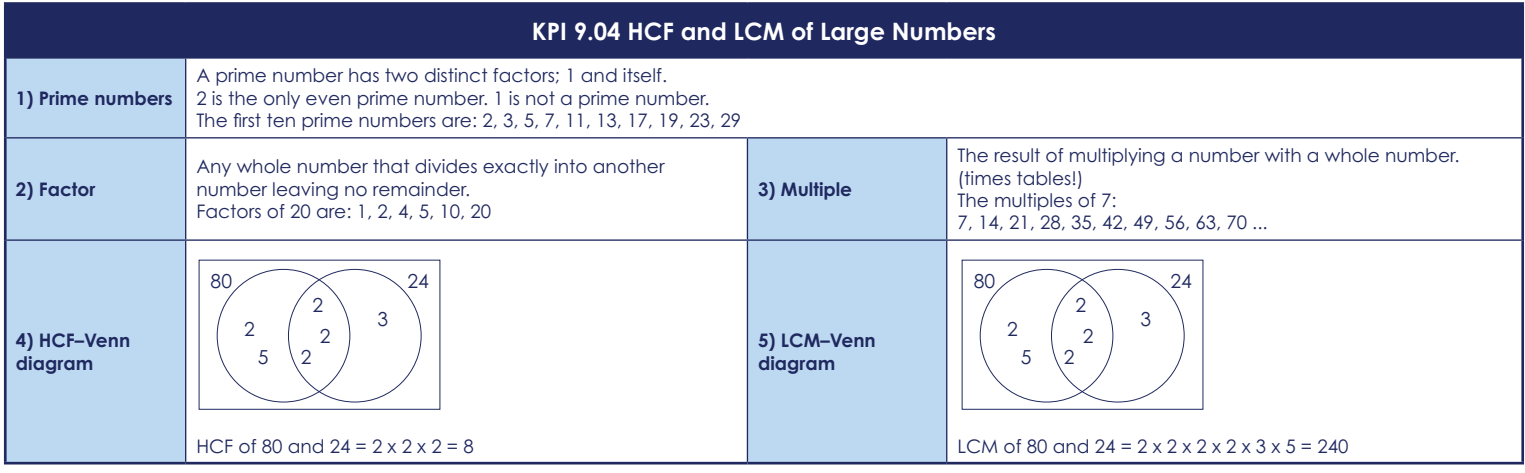

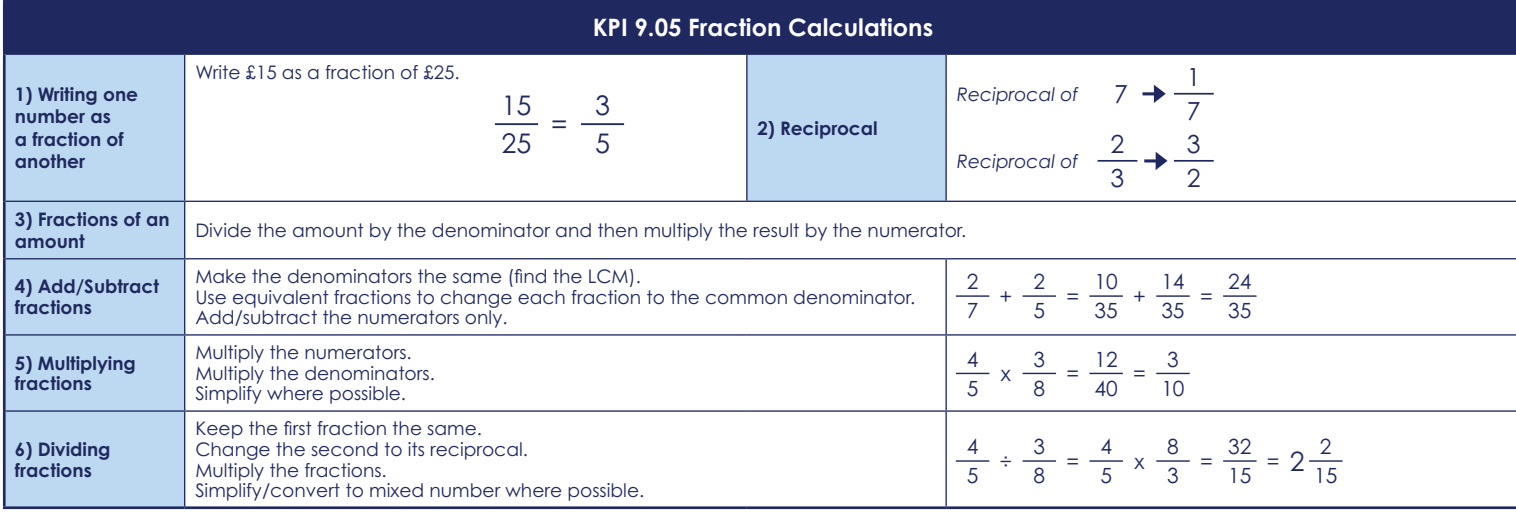

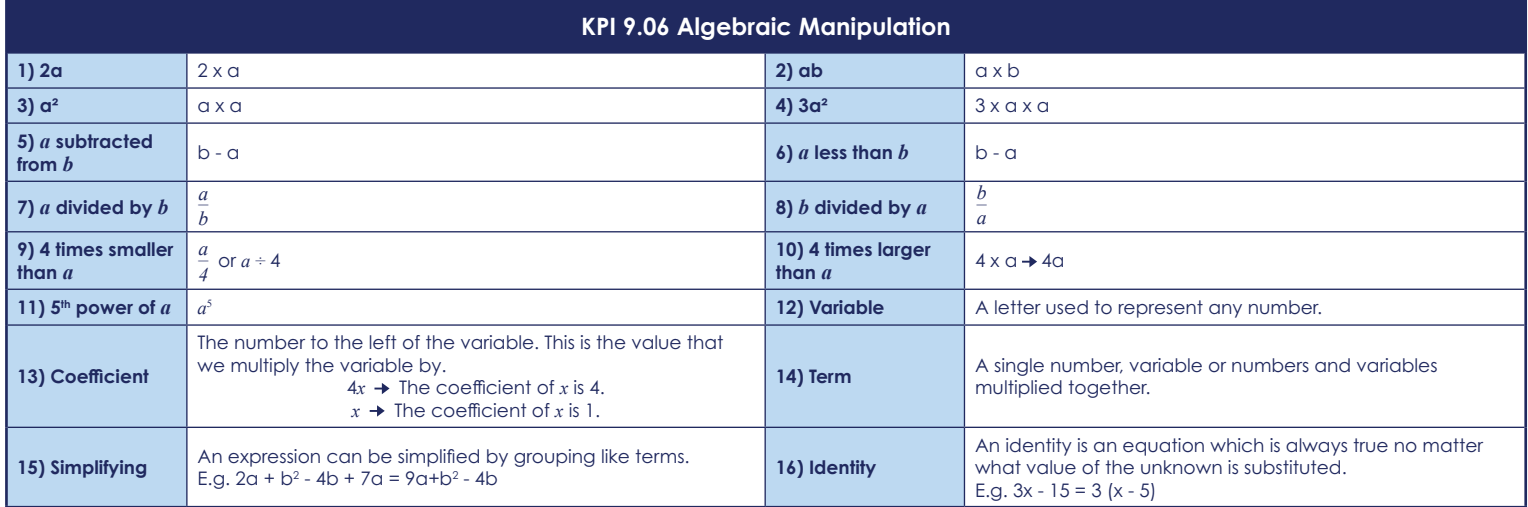

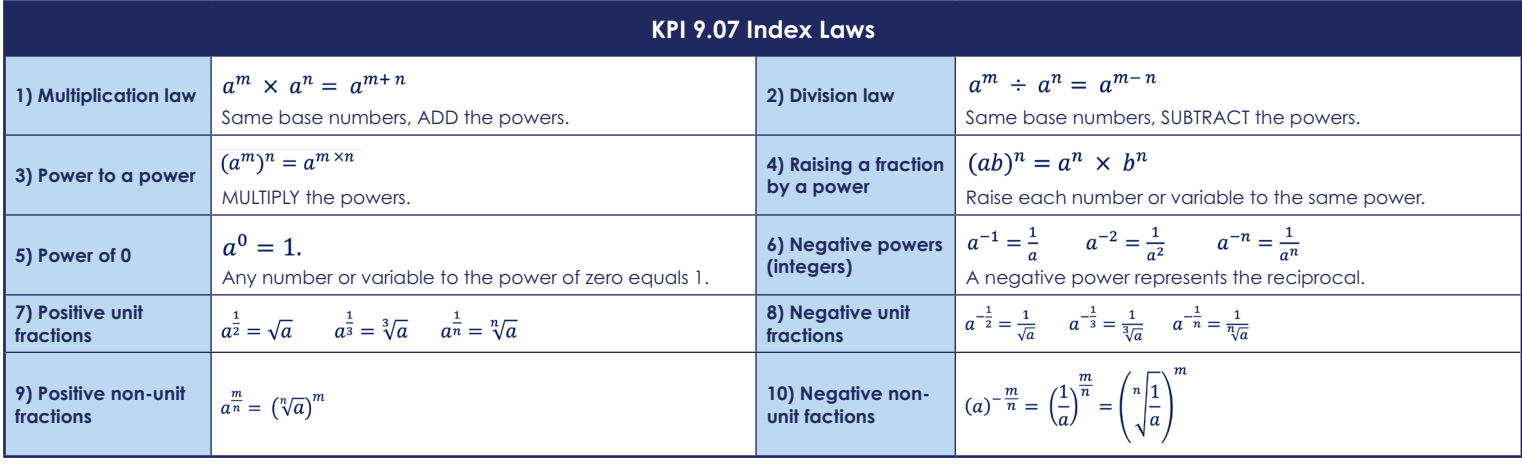

**Maths** *4 of 12*

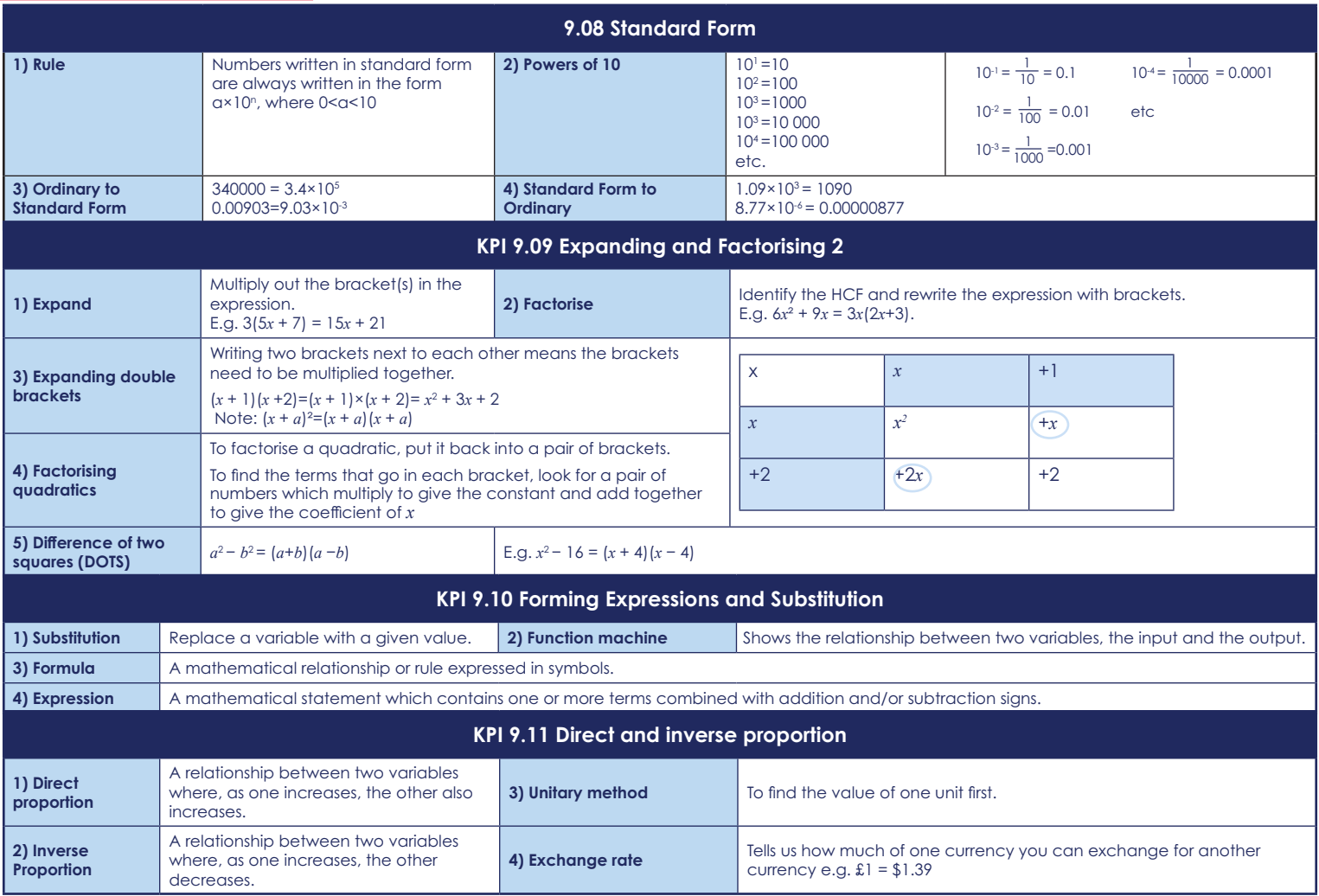

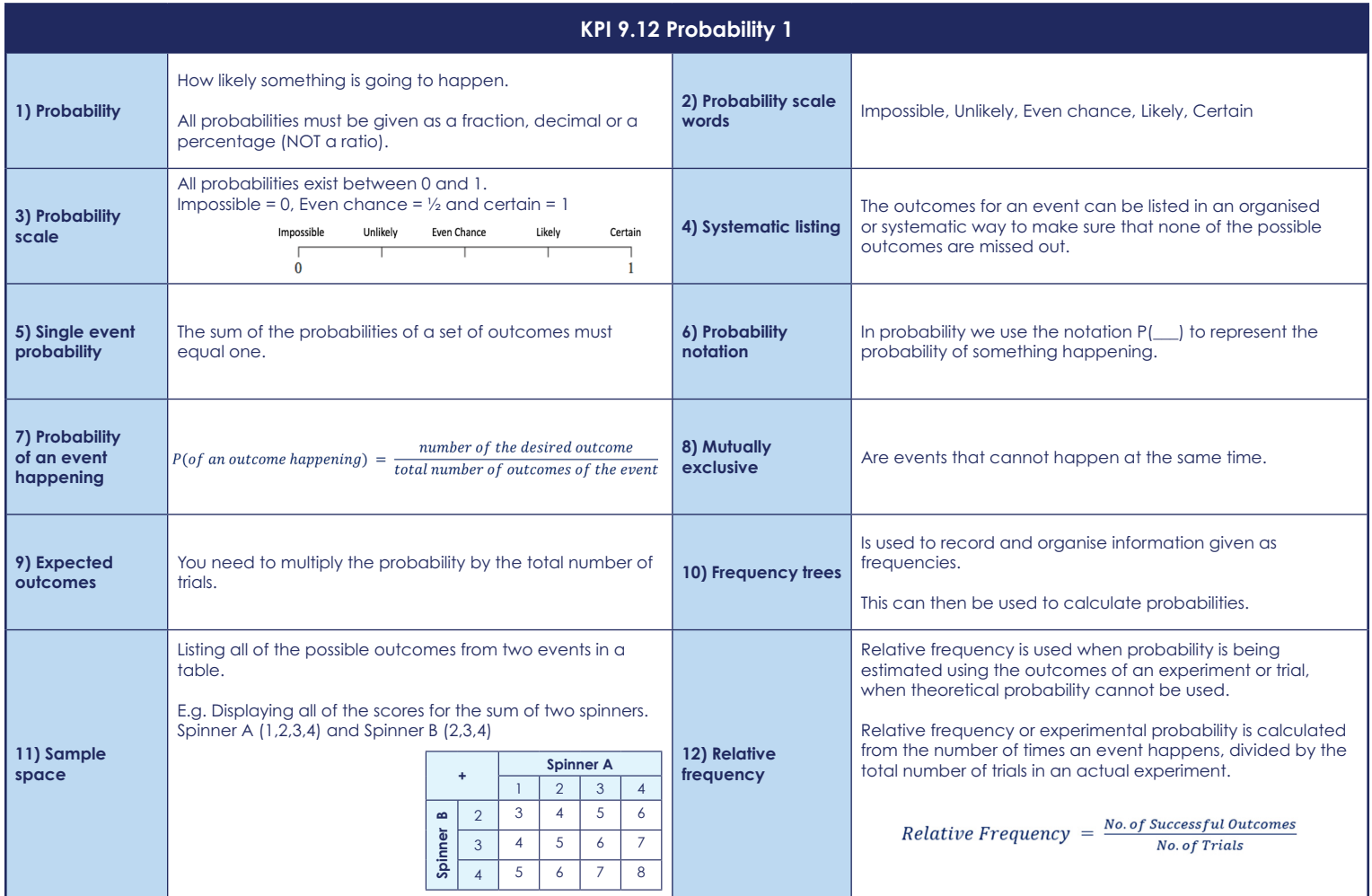

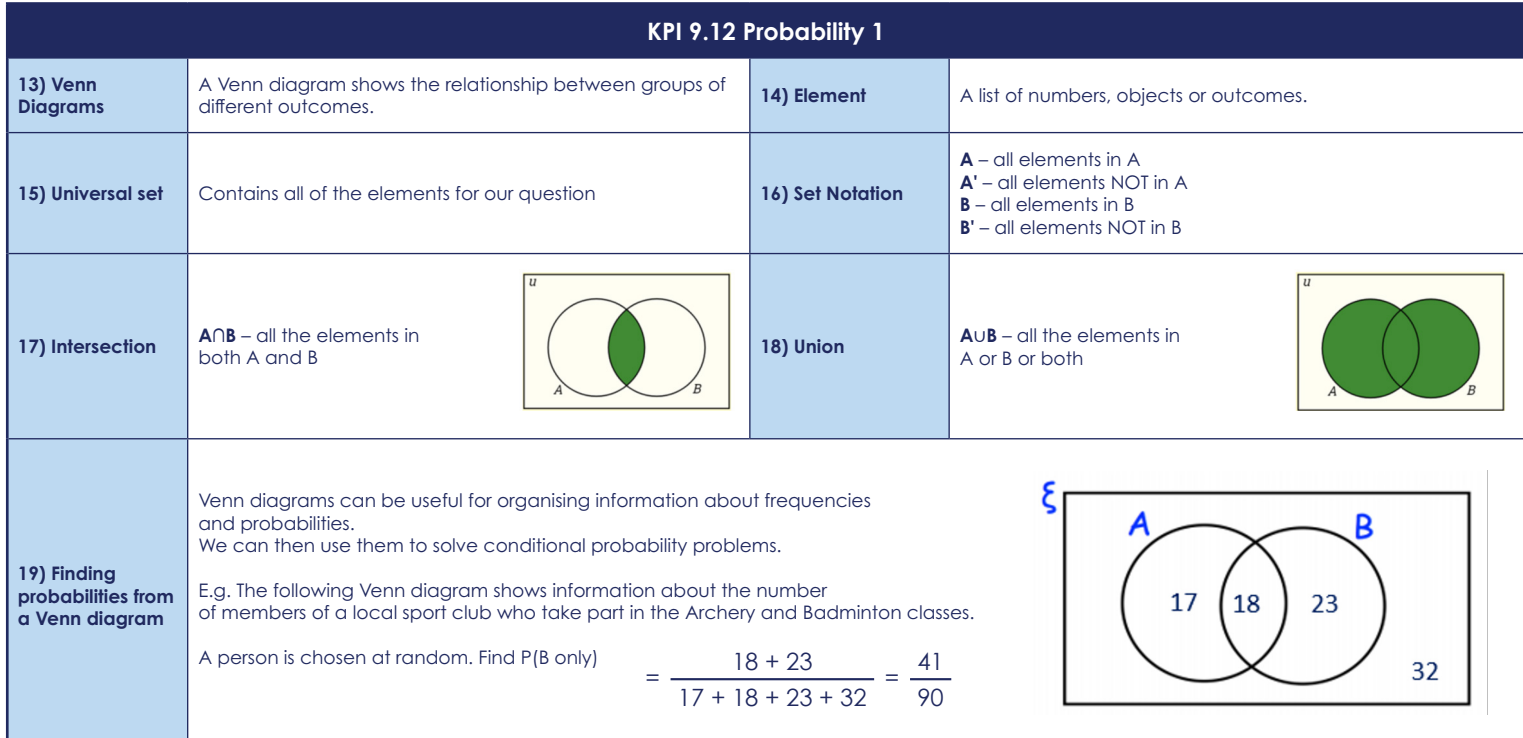

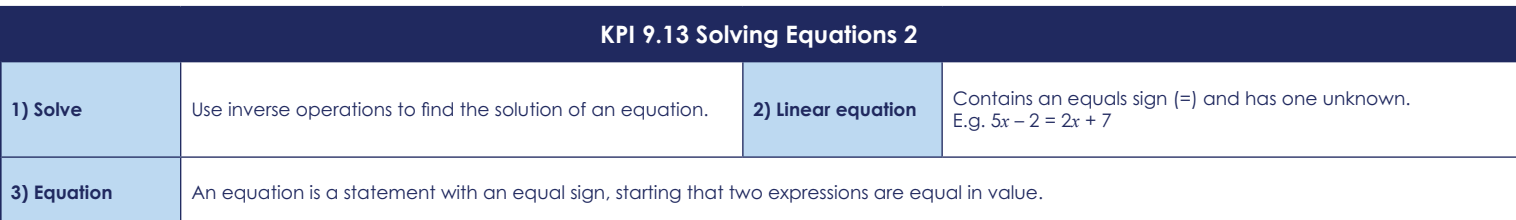

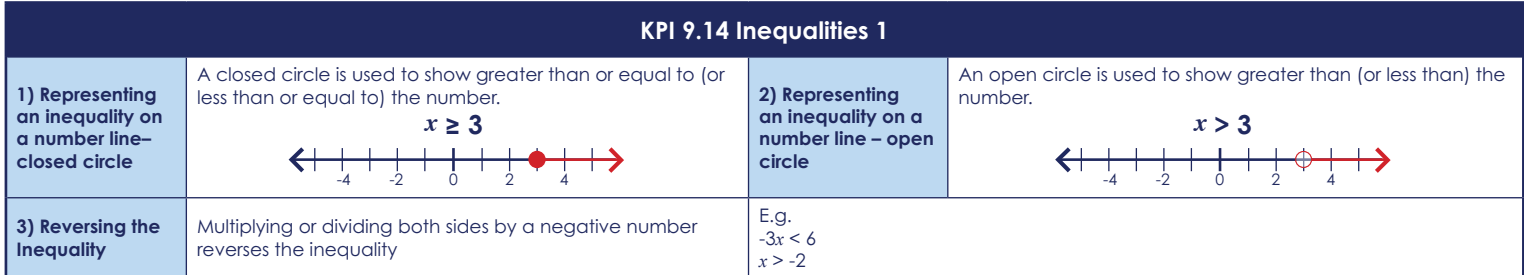

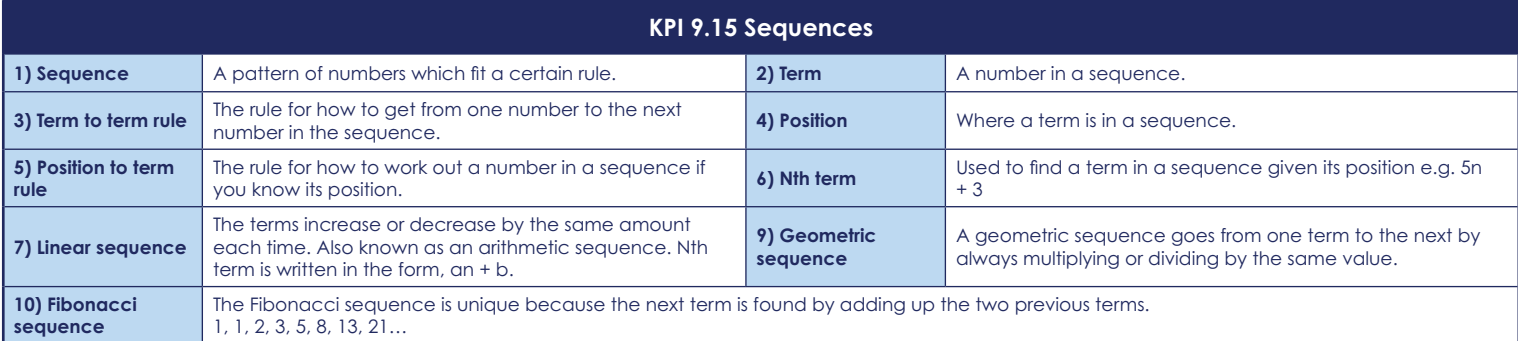

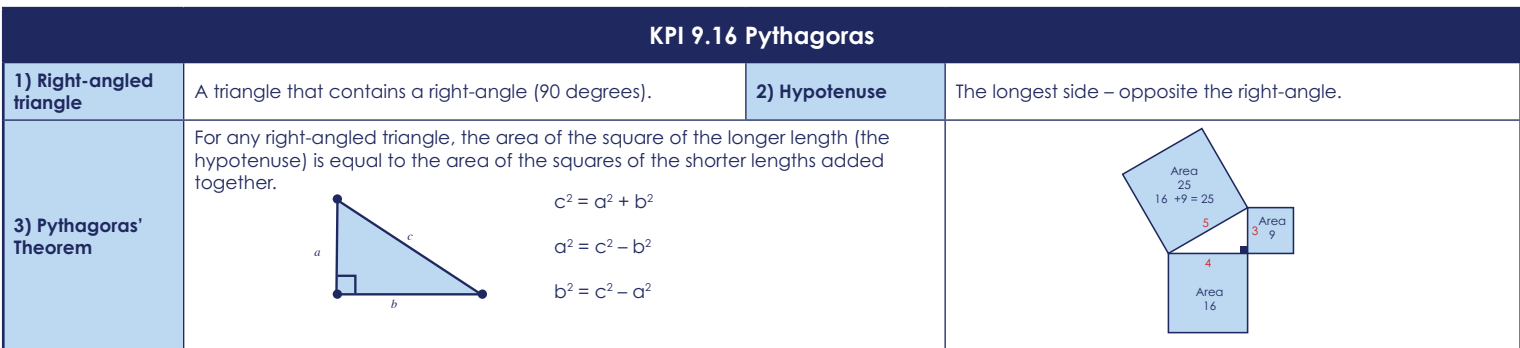

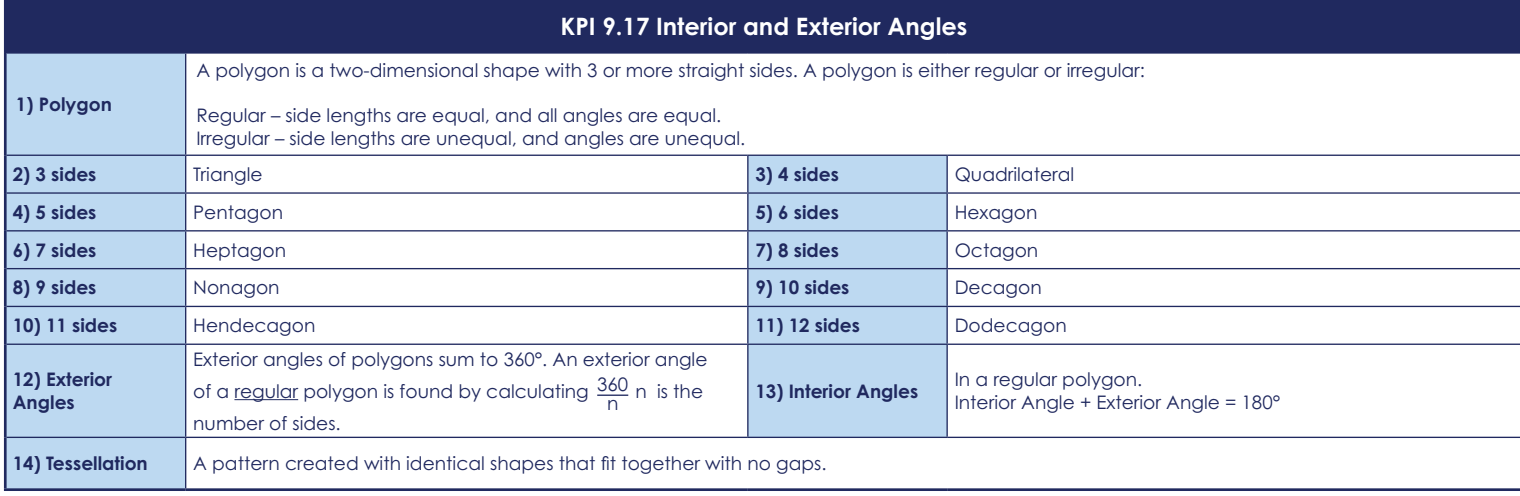

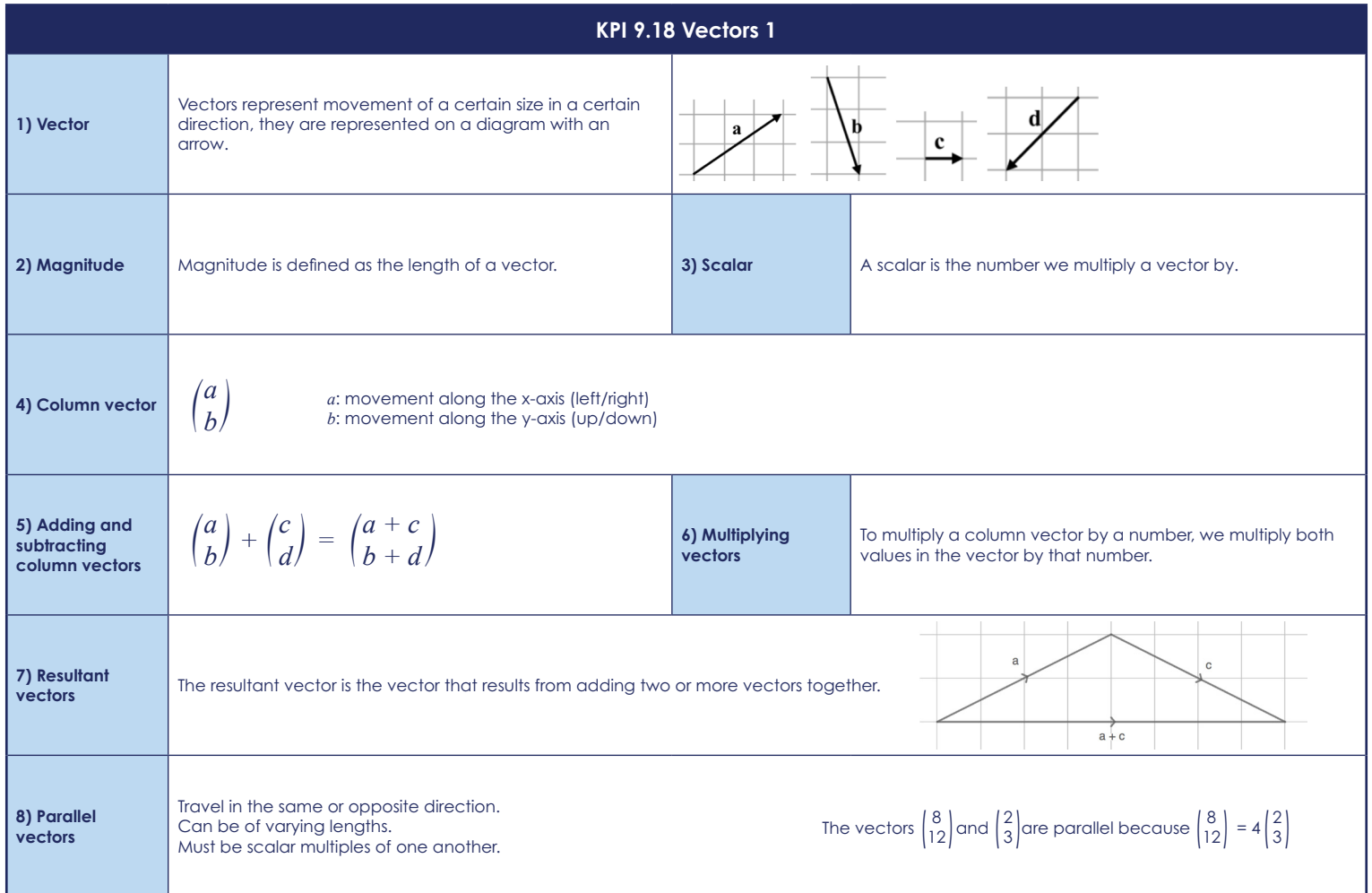

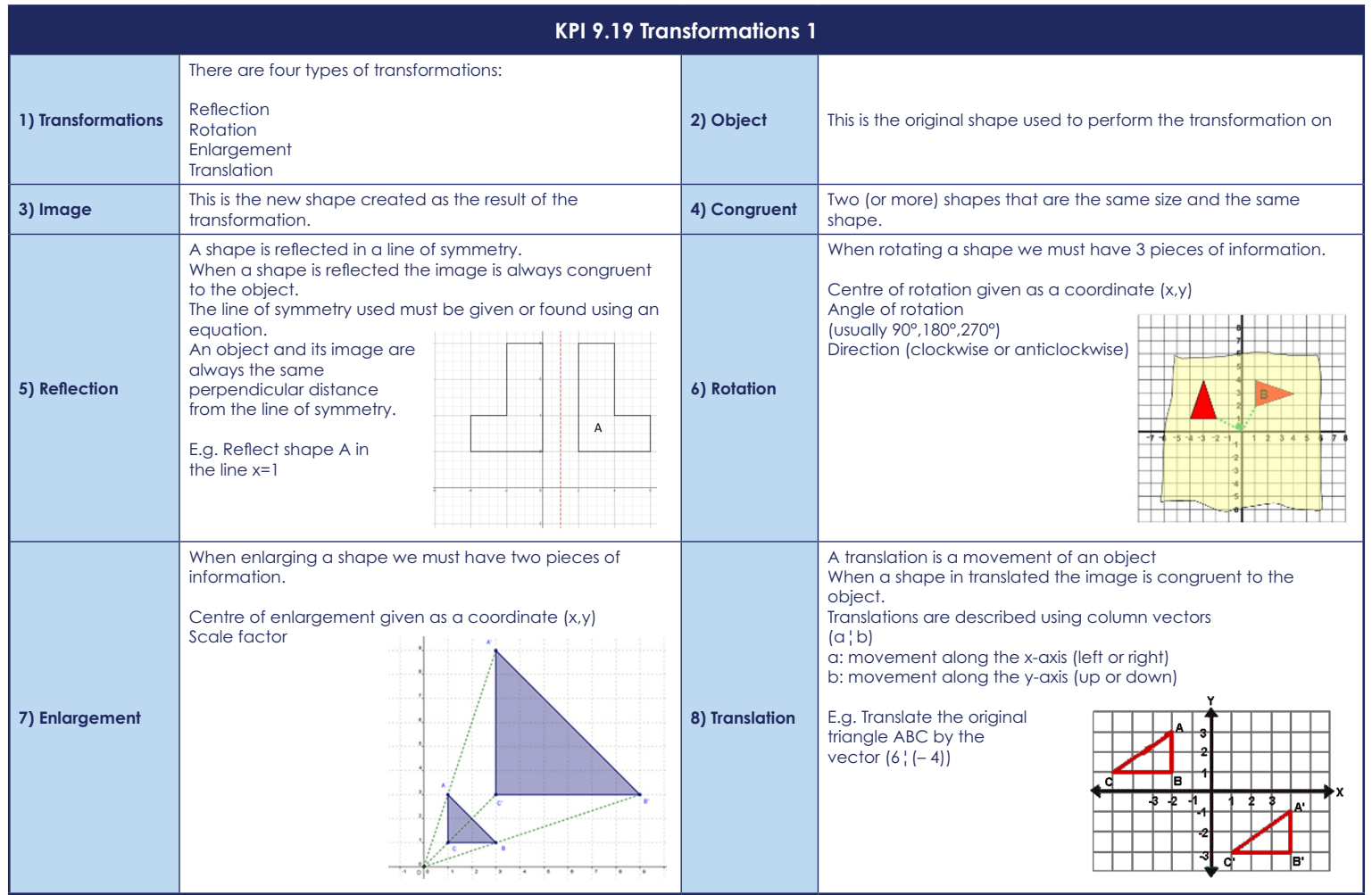

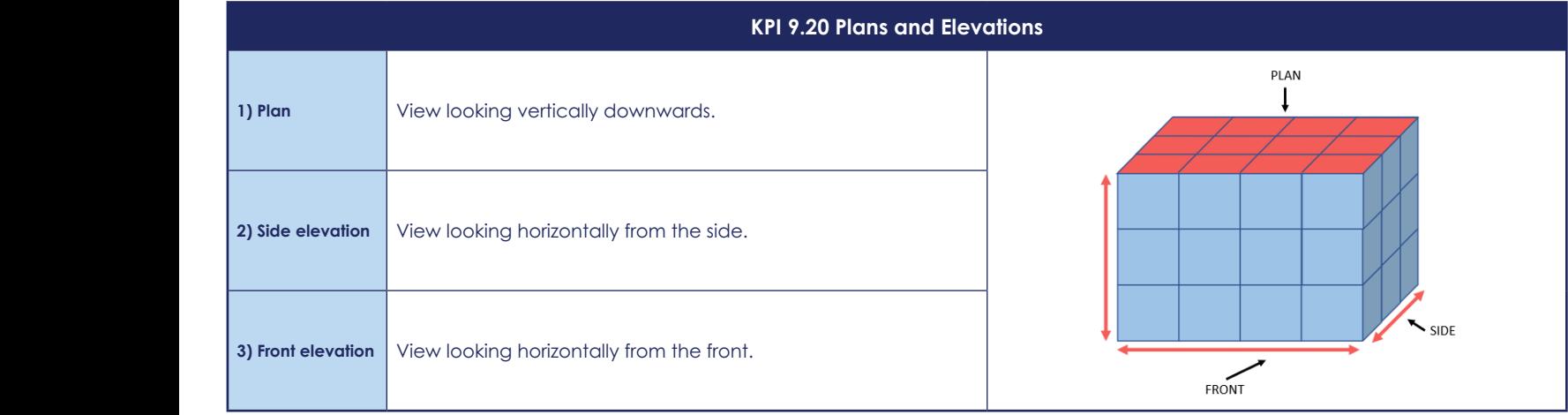

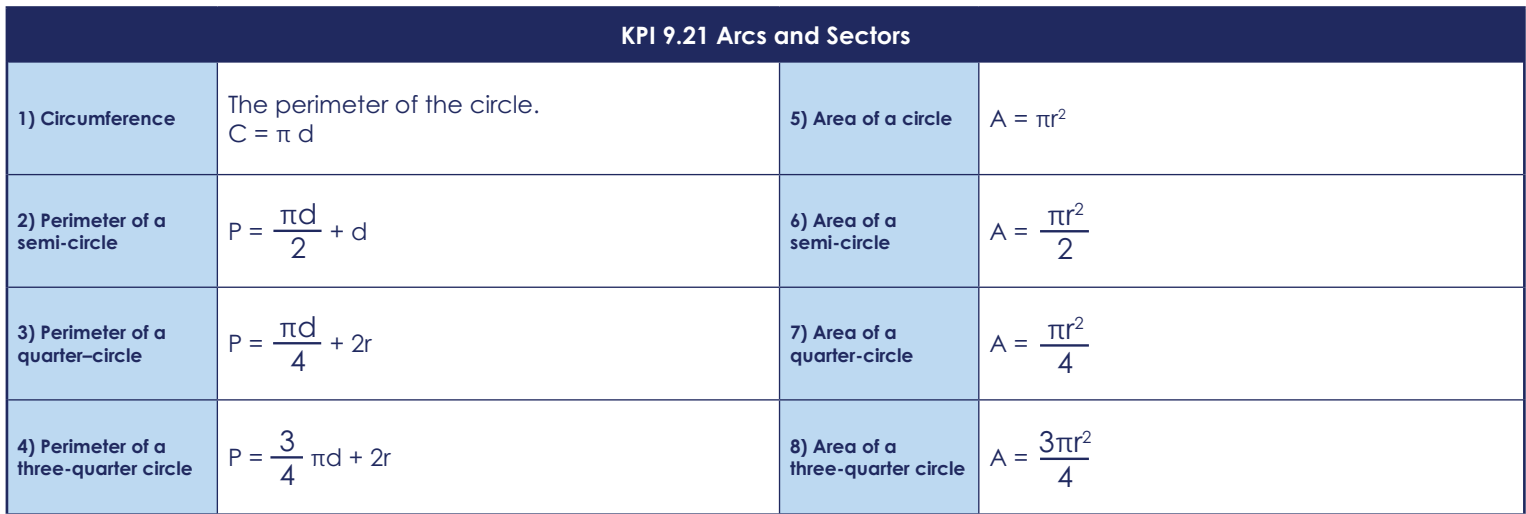

**Maths** *12 of 12*

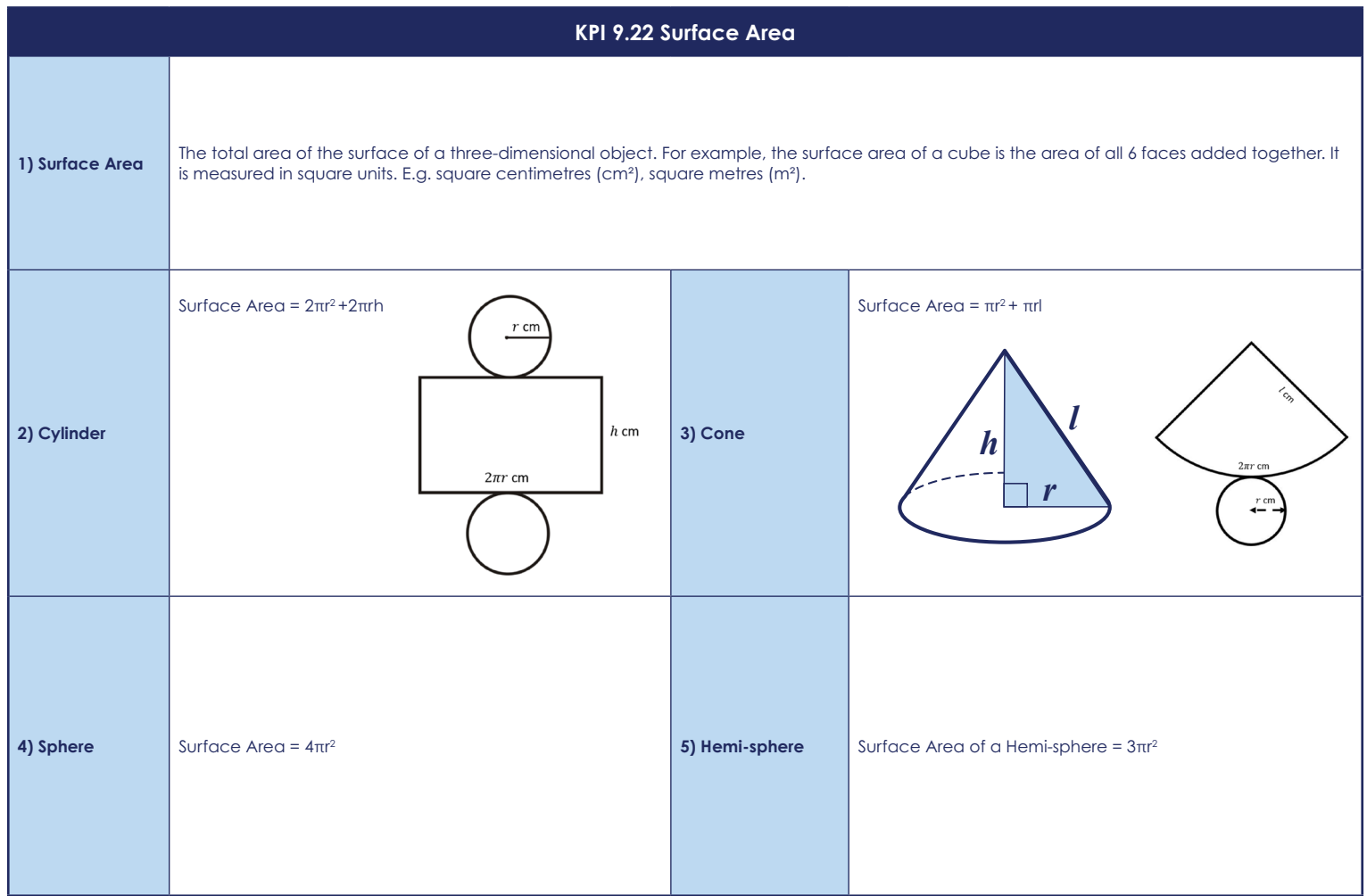

#### **The human gas exchange system**

- Oxygen is needed for respiration;
- Carbon dioxide produced in respiration needs to be removed;

**Gas exchange** is moving oxygen from the air into the blood, and removing waste carbon dioxide from the blood into the air.

The respiratory system contains the organs that allow us to get the oxygen we need and to remove the waste carbon dioxide we do not need:

- Air passes from the mouth into the **trachea** (windpipe);
- The trachea divides into two **bronchi** ‐ one for each lung.
- •Each bronchus divides into smaller tubes called **bronchioles**.
- At the end of each bronchiole, there are air sacs (**alveoli**)
- The alveoli increase the **surface** of the lungs.

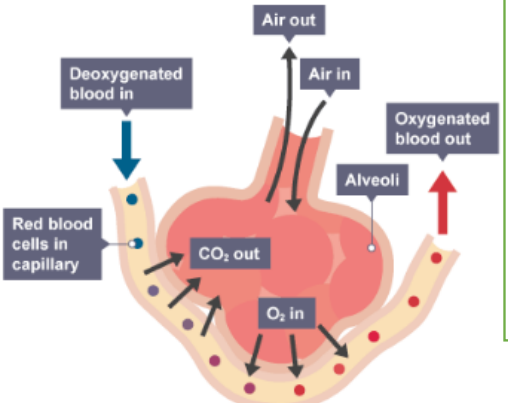

Trachea Alveoli **Bronchiole Right bronchus** 

> $Ribs$ Intercostal muscles Diaphragm Heart

#### **Features of the alveoli**

- Increase surface area of lungs;
- Moist, thin walls (just one cell thick);
- A lot of tiny blood vessels called **capillaries**

The gases move by **diffusion** (from a **high concentration to a low concentration**):

- oxygen diffuses from the air into the blood;
- • carbon dioxide diffuses from the blood into the air.

#### **Ventilation**

- Ventilation is another word for breathing;
- It involves movements of the **ribs**, **intercostal muscles** and **diaphragm** to move air in and out of the lungs:

**Aerobic respiration** Energy is needed for:

movement

animal cells;

**ventilation**).

growth and repair

•

•

•

•

•

•

•

•

**Science 9BB Biological systems and processes** 

control of body temperature in mammals/birds

**It is aerobic** respiration because oxygen is used;

Takes place in the **mitochondria** of the cell;

**glucose + oxygen → carbon dioxide + water**

• Glucose and oxygen react to produce carbon dioxide and

Respiration happens in all living cells, including plant and

**Do not** confuse respiration with breathing (which is called

The equation for aerobic respiration is:

water and release energy;

Energy is released from glucose;

• **inhale** – breathing in; **exhale** – breathing out;

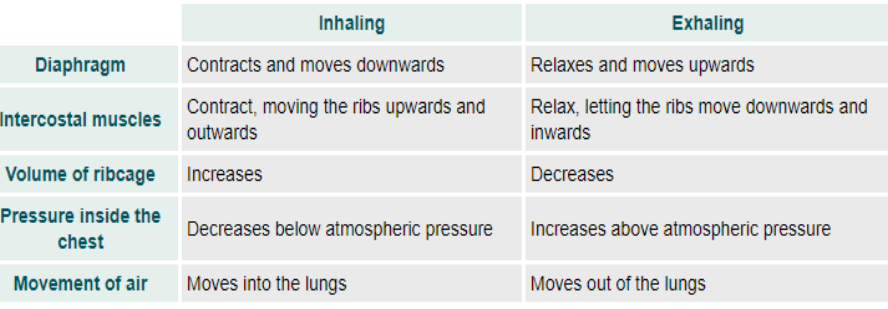

#### **Anaerobic respiration**

#### **In humans:**

#### The equation for anaerobic respiration in humans is:

#### **glucose → lacƟc acid**

- Lactic acid builds up in the muscles;
- •Causing pain and tiredness (fatigue);
- Can lead to cramp;
- Lactic acid is broken down when you start aerobic respiration again.

#### **Fermentation**

#### The equation for anaerobic respiration in yeast is:

#### **glucose → ethanol + carbon dioxide**

- Anaerobic respiration happens in microbes (eg bacteria);
- They need to release energy from glucose;
- • Yeast (unicellular fungi) can carry out an anaerobic process called **fermentation;**
- Ethanol (alcohol) is produced;
- •The ethanol is used to make beer and wine;
- The carbon dioxide helps bread rise.

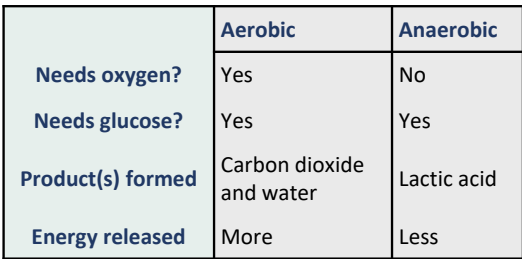

#### **Impact of exercise ‐** exercise causes an increase in:

- breathing rate;
- tidal volume (volume of air breathed in/out in one breath);

Regular exercise can increase the:

- strength of the **diaphragm** and **intercostal muscles**;
- vital capacity (volume of air that can be forcibly exhaled after inhaling fully).

#### **Smoking**

Smoking is very harmful to health. Smoke contains harmful substances. These include:

- tar
- nicotine
- carbon monoxide

#### **Tar**

- •causes cancer of the lungs, mouth and throat;
- coats the inside of the lungs causing coughing;
- •damages the alveoli, making gas exchange difficult.

#### **Smoke**

- •Cells in the trachea, bronchi and bronchioles produce **mucus**;
- Mucus traps dirt and microbes;
- •Cells with **cilia** move the mucus out of the lungs;
- •Smoke and tar damages the cilia;
- Smokers cough to move the mucus and are more likely to get bronchitis.

#### **Nicotine**

- Nicotine is **addictive**;
- Nicotine increases heart rate and blood pressure, and makes blood vessels narrower;
- This can lead to **heart disease**.

#### **Carbon monoxide**

- •Carbon monoxide takes the place of oxygen in red blood cells;
- This reduces amount of oxygen that the blood can carry;
- •It means the circulatory system has to work harder, causing heart disease.

#### **Smoking and pregnancy**

Smoking can damage the foetus during gestation. For example, it can:

- increase the risk of complications in pregnancy and birth;
- make it less likely to have a healthier pregnancy and a healthier baby
- •increase the risk of stillbirth;
- make it more likely to be born too early;
- be more likely to be born underweight.

#### **Drugs**

- Drugs are a substance that has an effect on the body.
- They can be:
- •**medicines** are drugs that treat pain or disease;
- • **recreational drugs** are taken because people like the effects they have on their bodies.
- •Some recreational drugs are legal, eg **caffeine**, **tobacco** & **alcohol**;
- •Most recreational drugs are illegal, eg **cannabis**, **ecstasy** and **heroin**;
- •Recreational drugs can be classified as a **depressant** or a **stimulant;**
- •Most recreational drugs can be **addictive**.

# **Science 9BB Biological systems and processes**

#### **Asthma**

- •Asthma affects the bronchioles;
- Airways can become inflamed, swollen and constricted (narrowed);
- excess mucus is produced.

#### During an asthma attack:

- the lining of airways becomes **inflamed**;
- fluid builds up in the airways;
- muscles around bronchioles contract, which **constricts** airways.

#### **Symptoms** are:

- **wheezing**, **tight chest** and **difficulty breathing**.
- treated using drugs called **relievers** which relax and open up the airways.

Relievers are often administered using an **inhaler**, to breathe the medicine in directly into your lungs.

#### **Stimulants**

Stimulants speed up messages in the brain and along the nerves.

#### **Legal Stimulants**

- **Nicotine** and **caffeine** are legal stimulants;
- Caffeine is found in cola drinks, coffee and tea;
- Caffeine makes you feel more alert, but it can cause insomnia (difficulty in sleeping), headaches and nervousness;

#### **Illegal Stimulants**

- **Cocaine**, **ecstasy** and **amphetamines** are all illegal stimulants;
- Cocaine, ecstasy and amphetamines make you feel more energetic and confident, but damage the **liver** and **heart;**
- They cause loss of memory and concentration, and increase risk of mental illness;

#### **Depressants**

Depressants slow down messages in the brain and along the nerves;

• **alcohol**, **heroin** and **solvents** are depressants

Here are some of the typical effects depressants have on the body:

- feelings of well-being;
- lowered inhibition;
- slowed thinking;
- •slowed muscular activity;
- a distorted view of the world, or hallucinations.

#### Long‐term effects of depressants:

- damage to the liver, brain and heart;
- •alcohol can cause weight gain;
- solvent abuse causes a rash around the nose and mouth;
- loss of memory and concentration;
- •increased risk of mental illness.
- Any drug that is misused can cause damage to the body, as well as personal and social problems.
- Injecting drugs with syringes that someone else has used may lead to diseases such as **HIV** and **hepatitis**.

#### **Joints**

- Most joints allow parts of the skeleton to move;
- The human skeleton has joints called **synovial joints.**

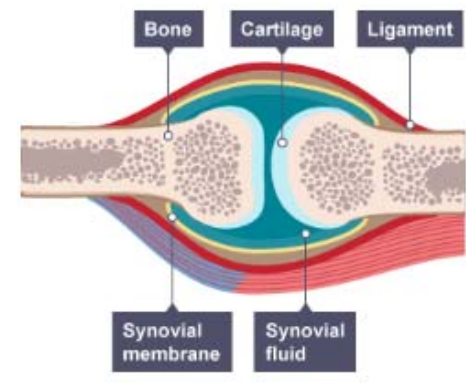

#### **The synovial joint**

- • The ends of the bones in a joint are covered with a tough, smooth substance called **cartilage**.
- This is kept slippery by a liquid called **synovial fluid**.
- •Tough **ligaments** join the two bones in the joint;
- If two bones moved against each other, without cartilage they would eventually wear away;
- •This is called **arthritis**.

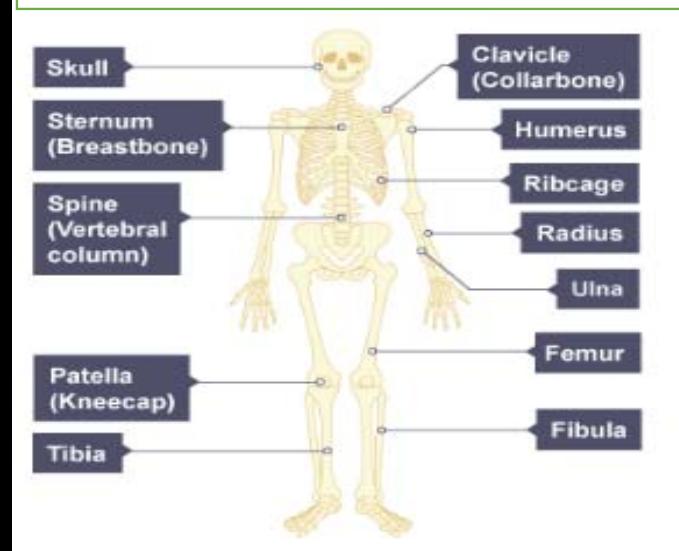

#### **The skeleton**

•

- •Bone is a living **tissue** with a blood supply.
- •It is constantly being dissolved and formed
- It can repair itself if a bone is broken.
- • Calcium and other minerals make bone strong but slightly flexible.

#### **Four functions of the skeleton:**

#### **1) Support the body**

The skeleton supports the body. For example, without a backbone we would not be able to stay upright.

#### **2) Protection of vital organs**

- the skull protects the brain
- the ribcage protects the heart and lungs
- the backbone protects the spinal cord

#### **3) Movement**

•

- •Bones are linked together by joints;
- •Some are **fixed joints** – eg in the skull;
- •Some are **flexible** joints - eg the knee;
- Muscles move bones attached by joints.

#### **4) Making blood cells**

- Two main types of blood cell:
- **red blood cells**, which carry oxygen;
- • **white blood cells**, which destroy **harmful microbes**  (pathogens);
- • Both are made in the **bone marrow** ‐ soft tissue inside large bones protected by the hard part of the bone around it.

### **Science 9BB Biological systems and processes**

#### **Muscles and movement**

- Muscles work by getting shorter ‐ they **contract**;
- •Muscles are attached to bones by strong **tendons**.
- •During muscle contraction, it pulls on the bone, moving it.

#### **Antagonistic muscles**

- Muscles can **only** pull, they **cannot push**;
- Muscles work in pairs, called **antagonistic muscles**;

Your elbow joint has two muscles that move your forearm up or down. These are the **biceps** and the **triceps:**

- to raise the forearm, the biceps contracts and the triceps relaxes;
- to lower the forearm again, the triceps contracts and the biceps relaxes.

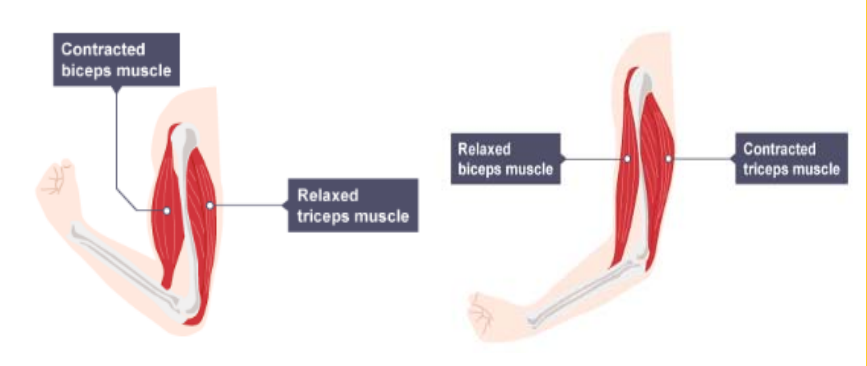

- •Muscles exert a force on bones when they contract.
- • You could work out the force exerted by the biceps muscle using the idea of **moments**.
- The way in which muscles and bones work together to exert forces is called **biomechanics**.

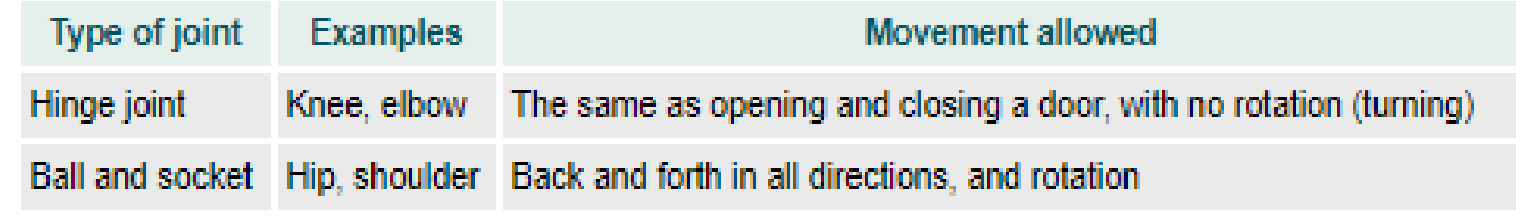

#### **Structure of DNA**

Genetic information is passed from one generation to the next.

This is called **heredity** and why we resemble our parents.

The genetic information itself is contained in a complex molecule called **DNA**.

Scientists worked out the structure of DNA in the 1950s. Rosalind Franklin made 'X‐ray diffraction' images of DNA.

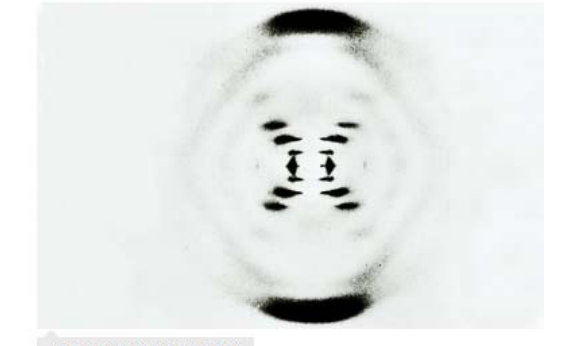

An X-ray diffraction image of DNA

James Watson and Francis Crick used information from one of her images to work out a model for the structure of DNA.

Work by Maurice Wilkins, a colleague of Franklin, supported their model.

Watson and Crick were able to work out how DNA was arranged.

They worked out that:

- DNA has two strands;
- the strands are twisted to form a **double helix;**
- the strands are held together by **bonds** between **base pairs**.

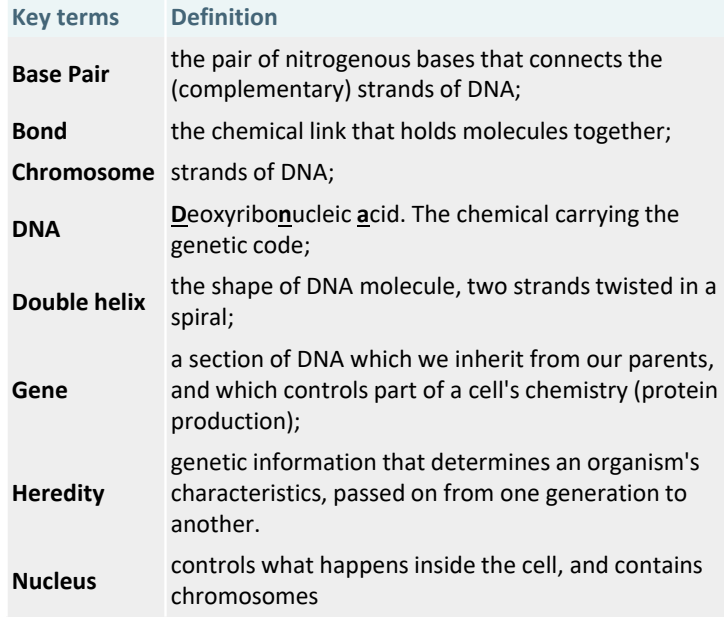

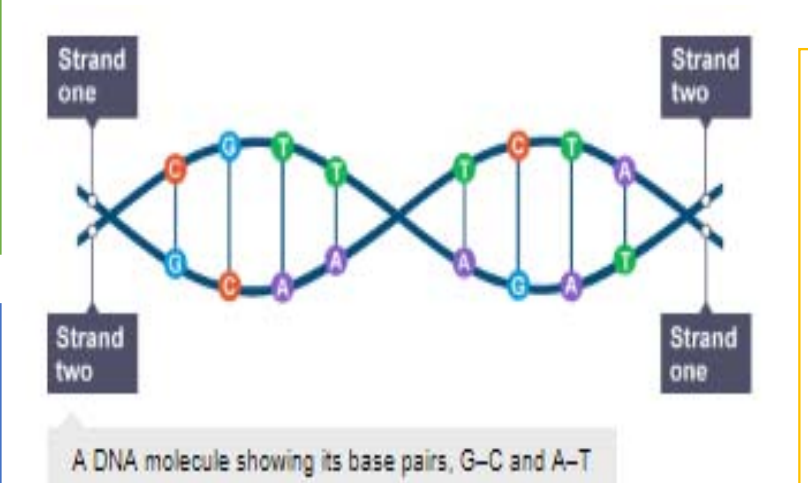

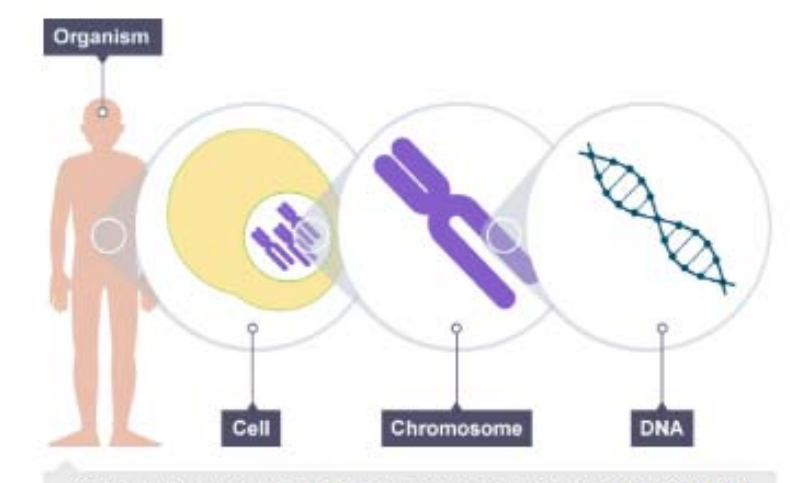

Each cell with a nucleus contains chromosomes, which are made from DNA

# **Science 9BB Biological systems and processes**

#### **Chromosomes, DNA and genes**

The DNA in all of your cells is approximately two metres long, except for:

- Red blood cells which have none;
- Sperm or eggs only have about one metre.
- It is coiled into structures called chromosomes.
- •Chromosomes are found in the nucleus of each cell.
- Human body cells each contain **23 pairs of chromosomes**;
- •Half of which are from each parent;
- Human gametes (eggs and sperm) each contain 23 chromosomes;
- When an egg is fertilised by a sperm, it becomes a cell with 23 pairs of chromosomes;
- We each have half of our chromosomes and DNA come from each parent;
- DNA makes up genes, which makes up chromosomes.
- •One copy of all your chromosomes is called your **genome**.

#### **Rate of reaction**

Reacting particles must **collide** with a minimum amount of energy **(activation energy)** for a chemical reaction to happen.

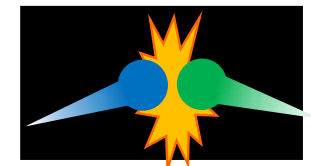

How quickly a reaction happens is called the **rate of reaction,** and always involves a **time measurement.**

We can **increase reaction rate** by:

- **1) Increasing the concentration of liquid reactants**  as it **increases the frequency of collisions**
- **2) Increasing the surface area of solid reactants** as it **increases the frequency of collisions**
- 3) Using a **catalyst** as it **decreases the energy that particles need to collide with for a successful reaction**

#### **Some ways to measure the rate of a reaction**

- Time taken for a reactant to disappear
- Time taken for the reaction mixture to change colour
- • Measure the number of bubbles produced in a certain time
- • Measure the volume of gas produced in a certain time.
- Measure the change in mass in a certain time

#### **Exothermic and Endothermic reactions**

- • **Exothermic** reaction ‐ **releases** energy to the surroundings.
- Causes a **rise** in temperature (**positive** temperature change)
- • **Endothermic** reaction ‐ **take in** energy from the surroundings.
- • Causes a **drop** in temperature (**negative** temperature change)

# **Science 9CE Energetics and rates**

#### **Combustion**

- Speed up reactions
- Are not used up during reactions •Are chemically unchanged after the reaction
- Work by reducing the energy needed to start a reaction (**activation energy**).

**In industry**, using catalysts often results in **lower temperature** being used in industry, **saving money**  and **cutting** the **use of fossil fuels** and their subsequent **emissions**

#### **Car exhausts** have **catalytic converters**.

- They reduce amount of toxic gases released
- They contain platinum and rhodium as catalysts.

#### **Oxidation**

**Catalysts** •

completes

In oxidation reactions, a substance **gains oxygen**. Metals and non‐metals can take part in oxidation reactions (be **oxidised**).

#### Examples:

•

- Magnesium reacts with oxygen to produce magnesium oxide
- **magnesium + oxygen → magnesium oxide** 2Mg + O<sub>2</sub>  $\rightarrow$  2MgO
	- Carbon reacts with oxygen to form carbon dioxide:
		- **carbon + oxygen → carbon dioxide**  $C + O<sub>2</sub> \rightarrow CO<sub>2</sub>$

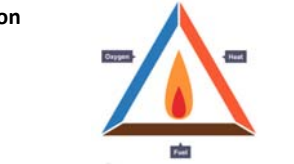

- •**Combustion** is another name for burning fuels.
- It is an **exothermic** reaction
- It is an example of an **oxidation** reaction.

#### **Complete combustion**

- **Fuels** contain **hydrocarbons** which react with oxygen when they **burn**
- With enough oxygen, **complete combustion** happens: the hydrogen atoms combine with oxygen to make water vapour, H<sub>2</sub>O
	- the carbon atoms combine with oxygen to make carbon dioxide,  $CO<sub>2</sub>$
	-

The equations for the complete combustion of **methane. methane + oxygen → water + carbon dioxide**  $CH_4 + 2O_2 \rightarrow 2H_2O + CO_2$ 

#### **Incomplete combustion**

- **H**appens when there is **not enough oxygen.**
- Water vapour and carbon dioxide are still produced;
- Two other products are also produced:
	- **carbon monoxide**, CO; colourless toxic gas. particles of **carbon** (soot/smoke); causes breathing problems.
- the **maximum amount of energy** is **NOT released.**

#### **Thermal Decomposition**

This is the **breaking down of a substance using heat**, to form two or more products.

Many **metal carbonates** take part in thermal decomposition reactions.

For example, copper carbonate:

• copper carbonate is green; copper oxide is black. **copper carbonate → copper oxide + carbon dioxide** CuCO $_3$   $\rightarrow$  CuO + CO<sub>2</sub>

Other metal carbonates decompose in the same way. When they do, they follow this equation: **metal carbonate → metal oxide + carbon dioxide**

For example, calcium carbonate:

**calcium carbonate → calcium oxide + carbon dioxide** CaCO $_3$   $\rightarrow$  CaO + CO $_2$ 

Thermal decomposition is an example of an **endothermic** reaction. Energy must be supplied **constantly** for the reaction to keep going.

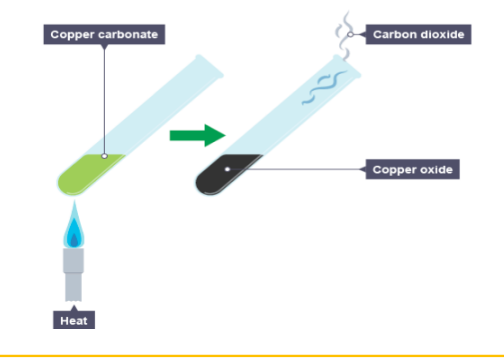

#### **Identification tests**

**Lime water** – colour change from colourless to **cloudy when carbon dioxide Glowing splint –** will relight when placed in **oxygen.**

**Blue cobalt chloride paper**– colour change from blue to pink with **water Cobalt chloride paper –** colour change from blue to pink with **water**

#### **Conservation of mass**

Atoms are not destroyed nor created during chemical reactions, so in any reaction:

**Total mass of reactants = total mass of products**

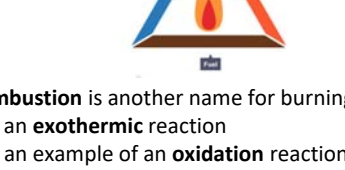

- - -
		- the **maximum amount of energy** is released.

#### **Word equations to symbol equations:**

- replace names of each substance symbols or formula
- • use numbers to balance the equation **Example:**

**copper + oxygen → copper oxide**  $2Cu + O_2 \rightarrow$ **→ 2CuO**

**Two copper atoms (2Cu)** react with **one oxygen molecule (O2)** to produce **two units of copper oxide (2CuO)**

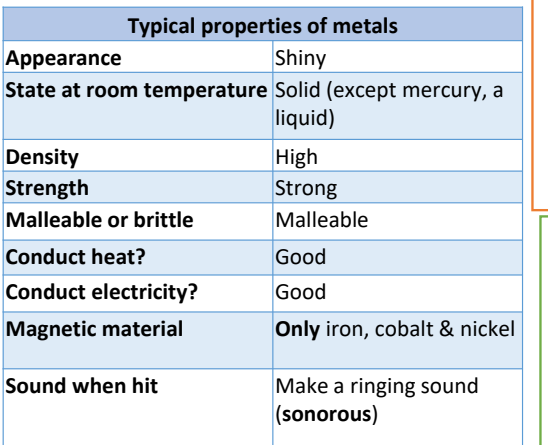

#### **Pure metals Vs Alloy**

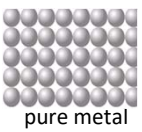

pure metal allloy

The rows of atoms in a pure metal can slide over each other easily.

In an alloy, the different sized atoms disrupt the layers so the atoms can't slide.

This makes alloys more useful than pure metals.

#### **Bases v alkalis**

A **base** is a substance that can react with acids and **neutralise**  them. Many bases are insoluble in water. If a base does dissolve in water it is called an **alkali**

Bases are usually:

- **metal oxides**, such as copper oxide
- **metal hydroxides**, such as sodium hydroxide, or
- **metal carbonates**, such as calcium carbonate

**General word equations for neutralisation reactions:**

#### **Metal oxide + acid → salt + water Metal hydroxide + acid salt + water Metal carbonate + acid salt + carbon dioxide + water**

#### **The lab test for carbon dioxide**

Bubble the gas through lime water and watch for it turn from colourless to a cloudy milky colour.

#### **Acids and metals**

Acids react with most metals to produce a salt and hydrogen. This is the general word equation :

#### **metal + acid → salt + hydrogen**

**The lab test for hydrogen**

Place **lighted splint** put in the test tube and listen for the gas to burn with a squeaky pop

#### **Naming salts**

Hydro**chloric** acid → metal **chlorides Sulfuric** acid metal **sulfates Nitric** acid → metal **nitrates** 

#### **Calculating relative formula mass**

Formula mass is calculated by adding together the mass number of each atom in a compound's chemical formula.

**E.g.** MgCl<sub>2</sub> **Ar Mg = 24 Ar Cl = 35.5 Formula mass =**  $24 + (2 \times 35.5) = 95$ **There are 2 chlorines in the chemical formula** 

#### **Reactivity Series**

The **reactivity series** is a list of elements in order of their reactivity:

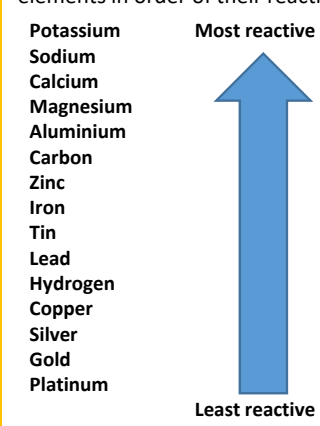

If a metal loses its outer electrons more easily, it will be more reactive.

### **Science Reactivity**

#### **Extracting copper from copper oxide**

Copper is so unreactive, it does not react with cold or hot water, so it is used for water pipes

#### To extract copper:

•

- •mix **copper oxide** powder with **carbon powder**;
- •heat the mixture strongly in a **crucible**;
- • keep the lid on the crucible, to stop carbon reacting with oxygen in the air;
	- the **carbon dioxide** formed in the reaction escapes into the air;
- • let the crucible cool down, you tip the mixture into cold water.
- brown copper sinks to the bottom, leaving unreacted powder suspended in the water.

These equations represent the reaction: **copper oxide + carbon → copper + carbon dioxide**  $2CuO + C \rightarrow 2Cu + CO<sub>2</sub>$ 

#### **Why do metals react?**

Metals react because they want to gain a full outer shell and become stable. They do this by losing their outer electron(s) to become positively charged ions

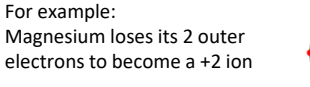

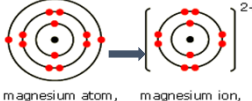

 $Mq^{2+}$  [2,8]<sup>2</sup> Mg 2.8.2

#### **Why do non‐metals react?**

Non‐metals react because they want to gain a full outer shell and become stable. They do this by gaining electrons into their outer shell to become negatively charged ion.

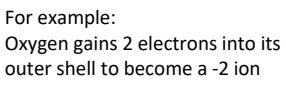

oxygen atom oxide ion.  $0, 2.6$  $O^{2-}$  [2,8]<sup>2</sup>

#### **Displacement Reactions:**

This is when a more reactive metal **displaces** a less reactive metal from its compound.

For example:

#### **magnesium + copper sulfate → magnesium sulfate + copper**

If the more reactive metal is already in the metal compound, nothing happens. For example:

**magnesium sulfate + copper** → no reaction

#### **Carbon and metal extraction**

Some metals can be extracted from their metal oxides using carbon **if the metal is less reactive than carbon**.

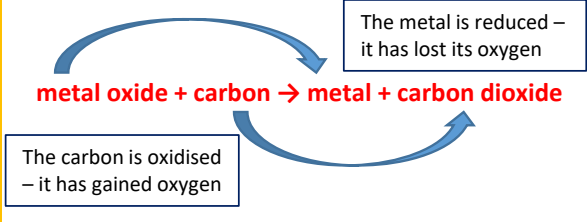

This works for **zinc**, **iron**, **tin**, **lead** and **copper** because they all less reactive than carbon.